# Technical Note **FW 6.30 Intelligent Tracking**

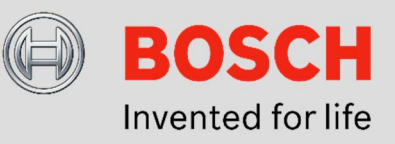

# **August 18th, 2016 FW 6.30 Intelligent Tracking**

Never lose track of an object of interest! Intelligent Tracking automatically zooms in to and follows a selected Intelligent Video Analytics object as far as possible with the camera. For AUTODOME / MIC IP 7000, this means automatically steering the camera to zoom in to the object and follow it. For a FLEXIDOME IP panoramic 7000, Intelligent Tracking is available in the Virtual PTZ video and steers the dewarped cut-out. For DINION / FLEXIDOME IP 7000 / 8000 cameras, Intelligent Tracking can steer a region of interest (ROI) stream.

# **Applications:**

### AUTODOME / MIC IP 7000:

- Automatically get close-up shots of suspects for viewing and recording
- Automatically track the suspect even outside the current preposition to see and document what he is doing
- Ease of use: Steer the camera for the operator

# FLEXIDOME IP panoramic 7000:

Ease of use: Steer the virtual PTZ camera for the operator to obtain the optimal and already dewarped video of the object of interest. By recording the full resolution in parallel, no detail is lost.

# DINION / FLEXIDOME IP 7000 / 8000:

Oftentimes, operators watch several cameras at once on a screen, leaving SD resolution or less for each single camera video. By using Intelligent Tracking to automatically zoom in, a close up of the suspect can automatically be shown in this small resolution, to allow the operator to faster decide on incidents. Furthermore, the motion of the ROI will aid in focusing the attention of the operator. By recording the full resolution in parallel, no detail is lost.

#### **Intelligent Tracking Overview**

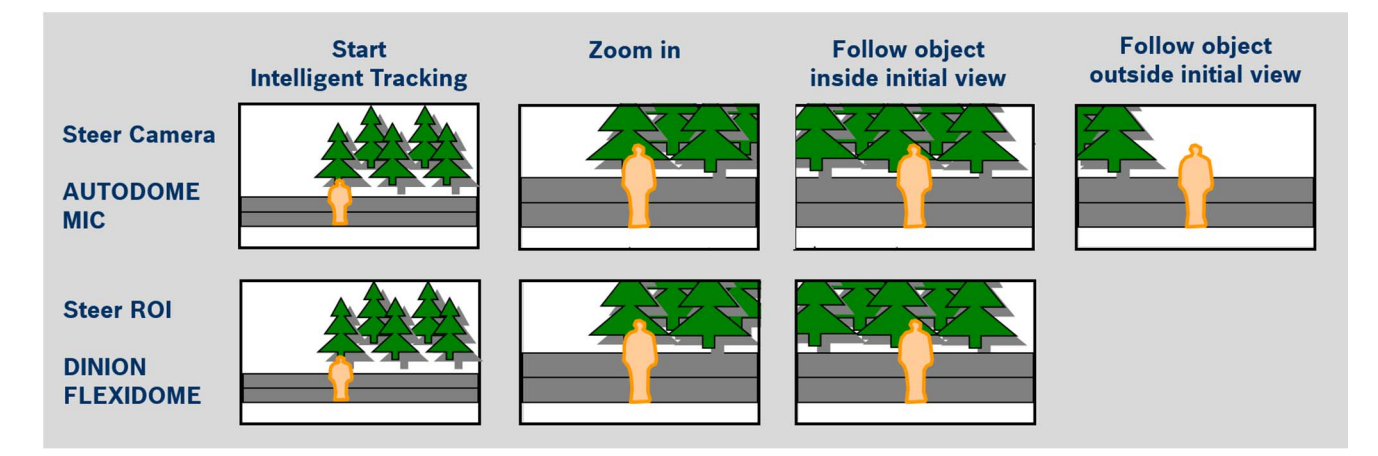

### **Limitations:**

- Intelligent Video Analytics is needed to start the Intelligent Tracking
- MOTION+ and Intelligent Video Analytics FLOW cannot start the Intelligent Tracking
- Intelligent Tracking may be confused if more than one object moves through the field of view.
- Intelligent Tracking may be confused by motion in the background like wind in trees or moving water. If possible, mask out these areas.
- AUTODOME / MIC 7000:
	- $\circ$  If a suspect is followed with Intelligent Tracking, another suspect may pass through undetected through the areas currently not covered by the cameras field of view.
	- $\circ$  If the camera needs to significantly zoom in on a faraway suspect, the object may be lost while zooming.
	- o Motion towards the camera, especially with a low perspective, may appear too small to properly follow.
	- o Will not work on water.

#### **Visualization of Intelligent Tracking status**

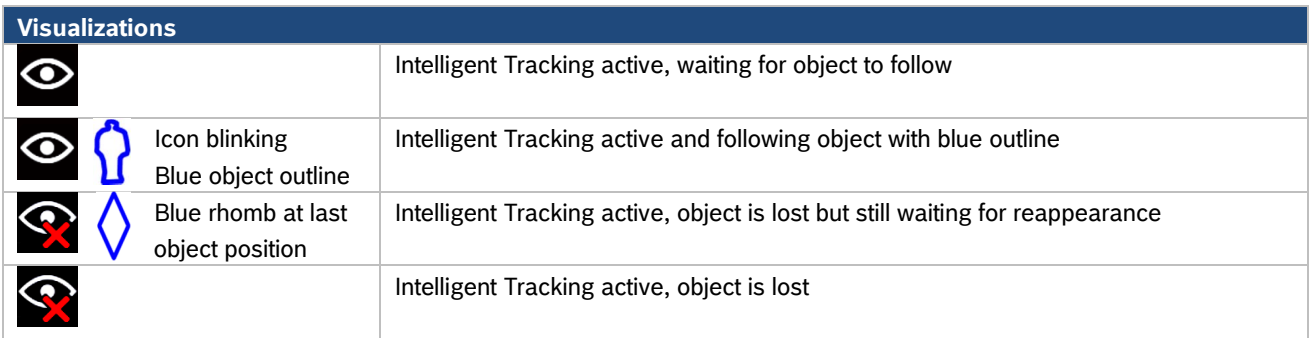

# **Comparison: Intelligent tracking on moving cameras (AUTDOME / MIC) and fixed cameras (DINION / FLEXIDOME)**

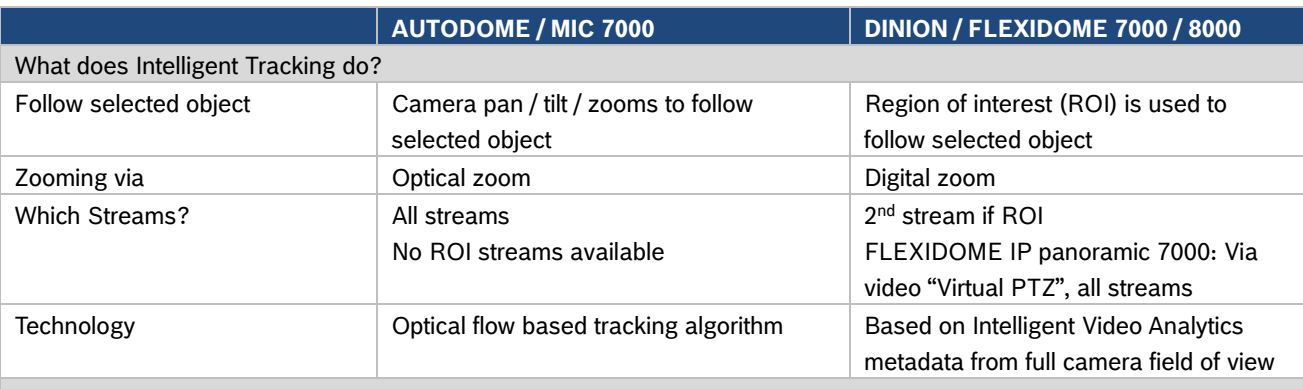

How to start Intelligent Tracking?

Live Page -> Intelligent Tracking

- Auto: Follows any Intelligent Video Analytics alarm object. In case of SilentVCA follows any Intelligent Video Analytics object. This mode is most useful for scenarios where no motion is expected in the scene.

- Click: User clicks on any object tracked by Intelligent Video Analytics to start Intelligent Tracking of this object. This mode is most useful for scenarios where normal scene activity is expected.

How to enable Intelligent Video Analytics?

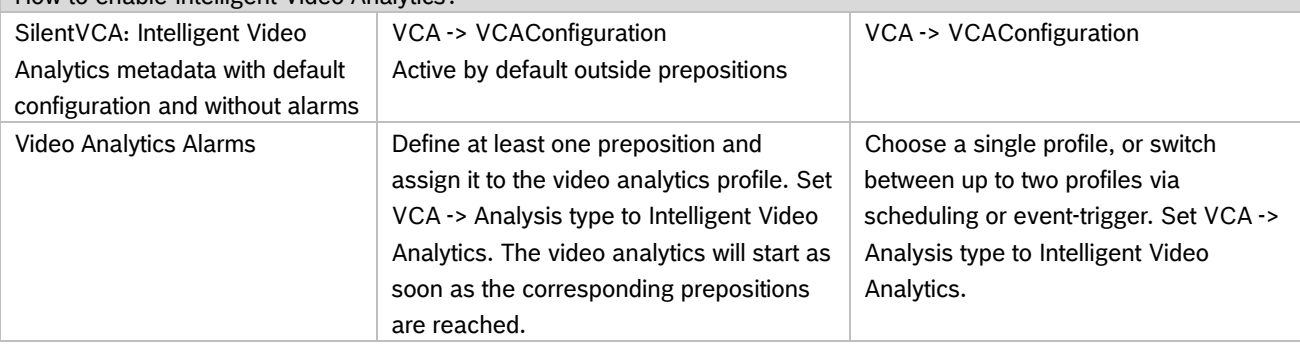

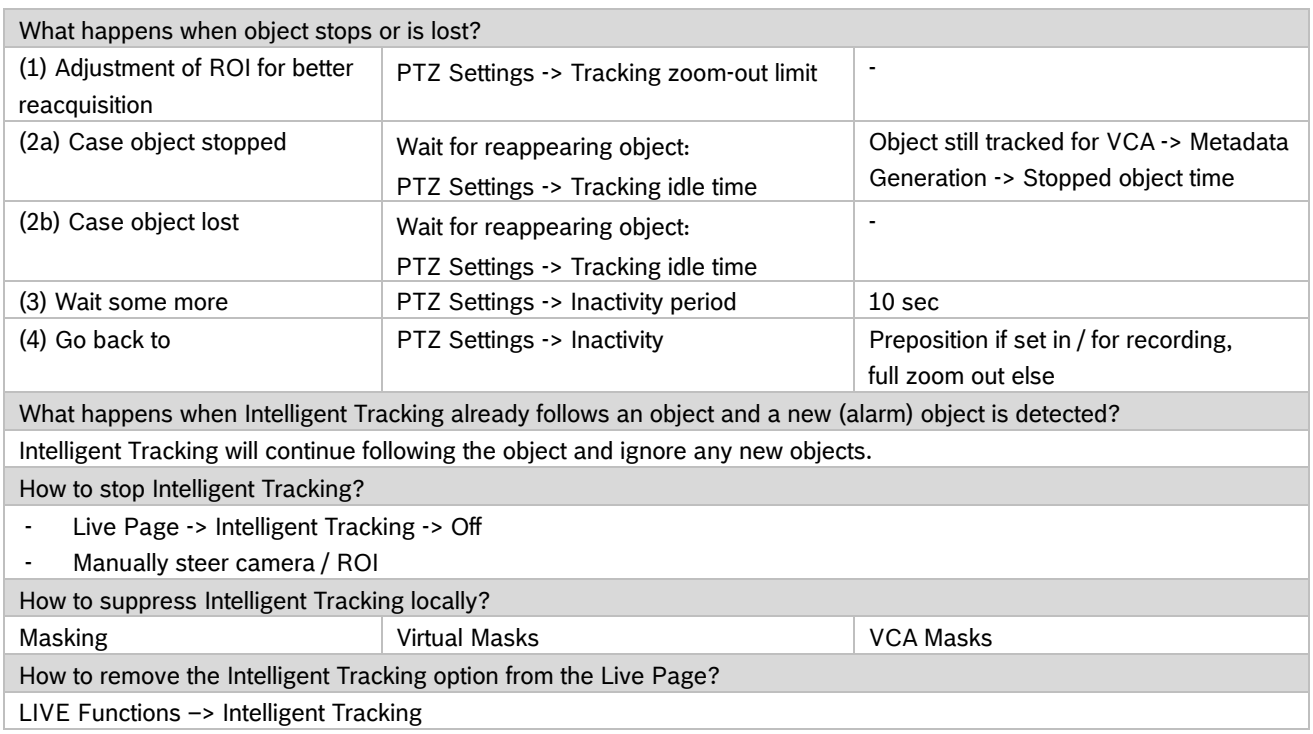

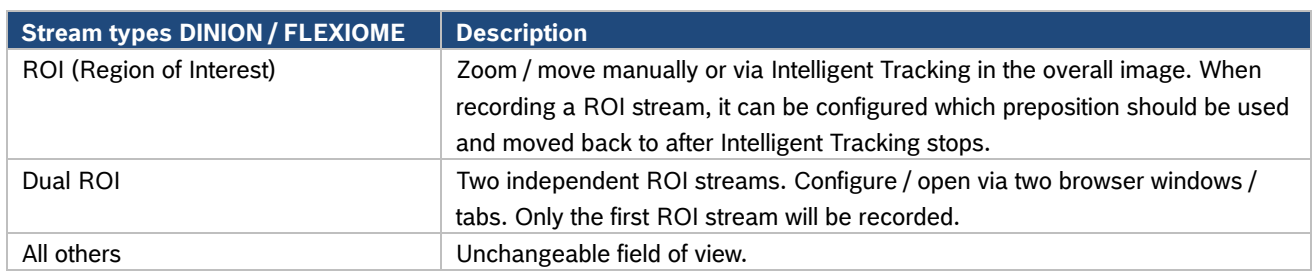

Encoder Streams

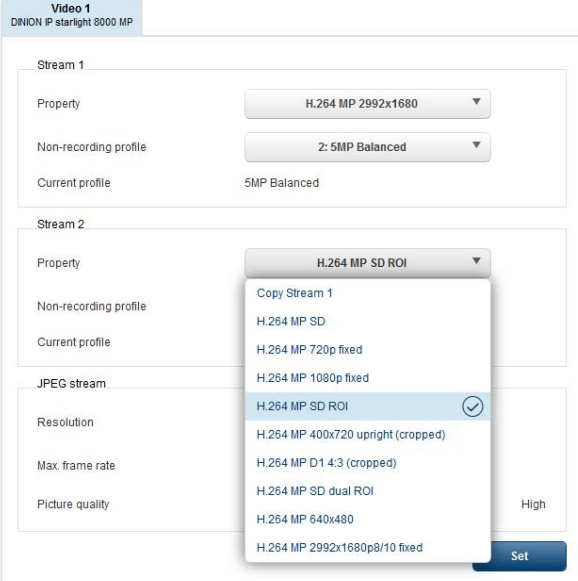

DINION / FLEXIDOME IP 7000 / 8000: Select ROI stream for Intelligent Tracking Encoder Streams

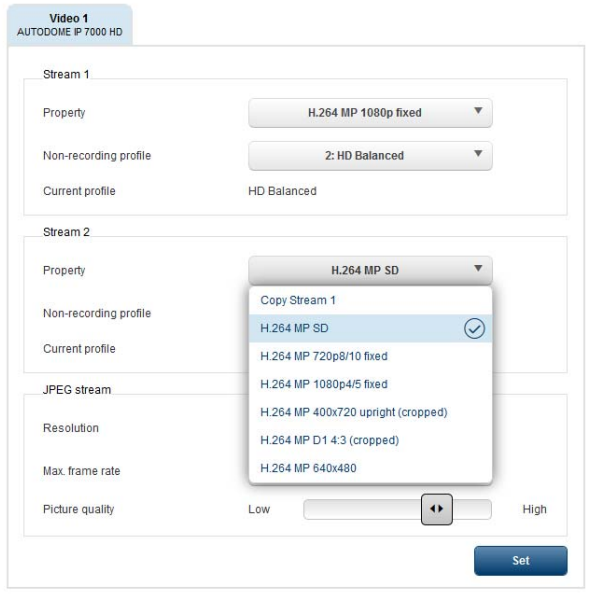

AUTODOME / MIC IP 7000 / 8000: No ROI stream available. Intelligent Tracking pan / tilt / zooms the whole camera.

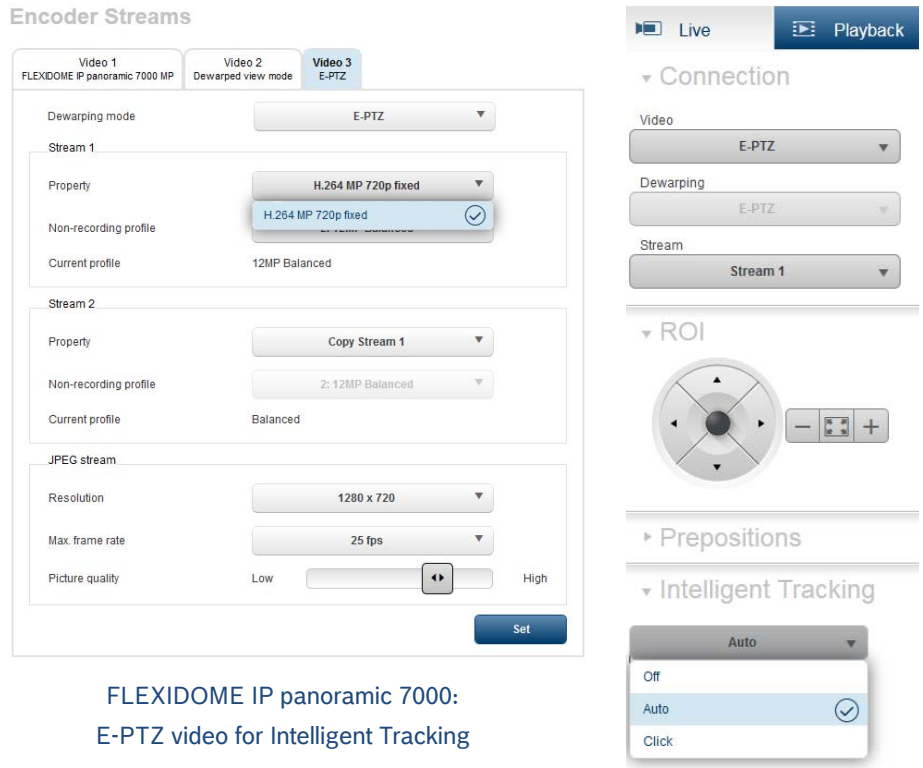

#### **Technology**

For an explanation of Intelligent Video Analytics technology, see the corresponding tech notes, e.g. Intrusion Detection FW 6.30 and Counting FW 6.30.

On AUTODOME / MIC, where the whole camera pan / tilts / zooms, the field of view of the camera changes during Intelligent Tracking. Therefore the base technology "background subtraction" from Intelligent Video Analytics cannot be used. The object detection and following is based on clustering motion of the same direction:

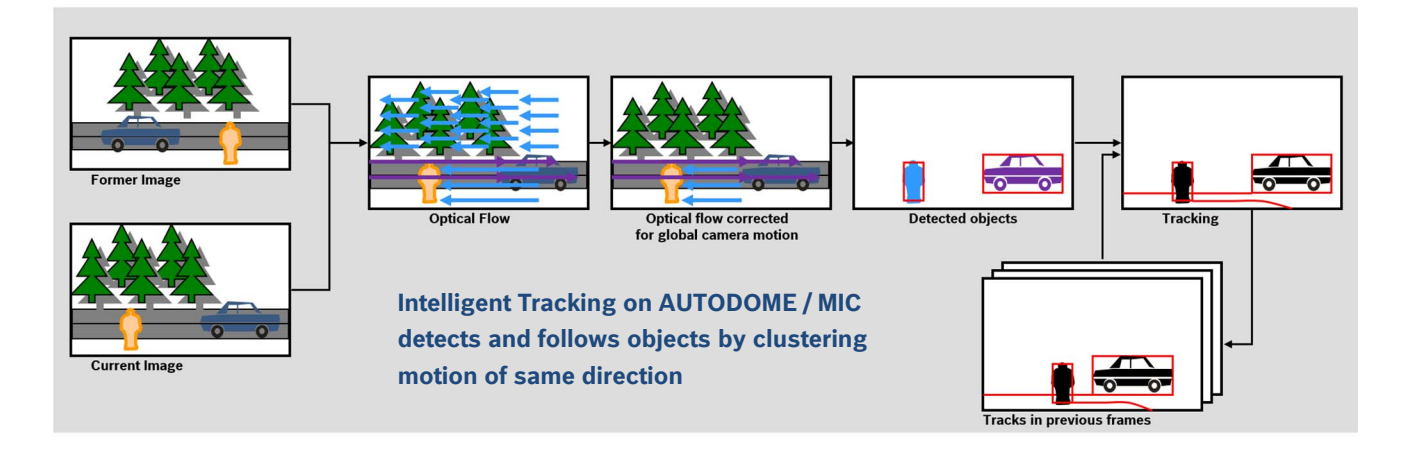

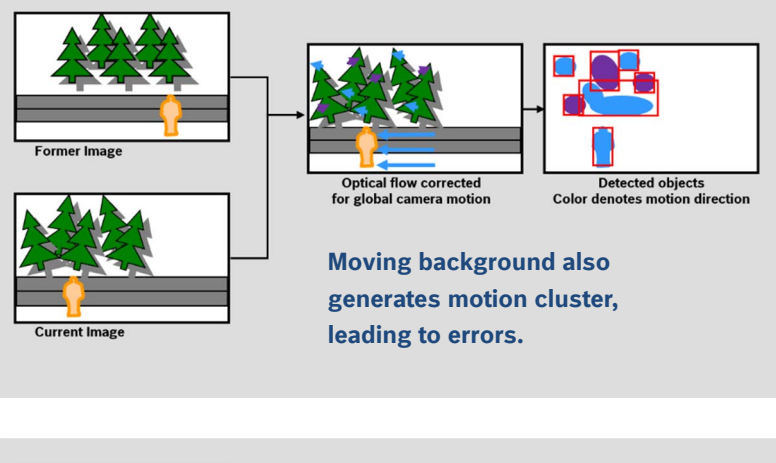

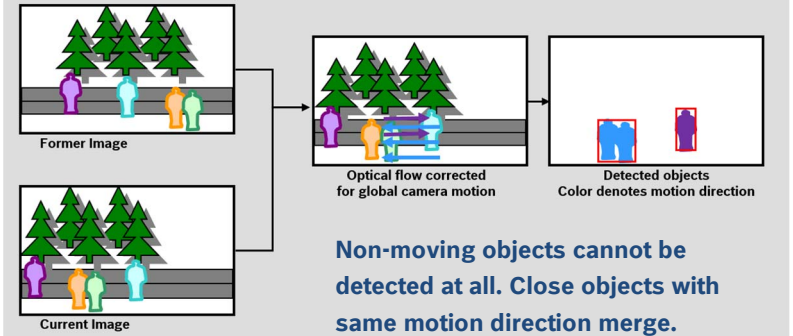

Bosch Sicherheitssysteme GmbH Robert-Bosch-Ring 5 85630 Grasbrunn Germany www.boschsecurity.com